#### МИНИСТЕРСТВО НАУКИ И ВЫСШЕГО ОБРАЗОВАНИЯ РОССИЙСКОЙ ФЕДЕРАЦИИ

#### Федеральное государственное бюджетное образовательное учреждение высшего образования «ТЮМЕНСКИЙ ИНДУСТРИАЛЬНЫЙ УНИВЕРСИТЕТ» ТОБОЛЬСКИЙ ИНДУСТРИАЛЬНЫЙ ИНСТИТУТ (филиал)

#### УТВЕРЖДАЮ:

si.

Председатель КСН Е.В. Артамонов  $\sqrt{30}$ » августа 2021 г.

 $\lambda$ 

 $\sim$ 

#### РАБОЧАЯ ПРОГРАММА

дисциплины: Системы управления данными об изделии (PDM) направление подготовки: 15.03.06 Мехатроника и робототехника направленность: Мехатронные системы в автоматизированном производстве форма обучения: очная, заочная

#### ДОКУМЕНТ ПОДПИСАН ЭЛЕКТРОННОЙ ПОДПИСЬЮ

Сертификат: 008E624DF98BC2E90078B97FC72BE94C3F Владелец: Ефремова Вероника Васильевна Действителен: с 11.08.2023 до 03.11.2024

 $\label{eq:3.1} \tilde{W}$  and

Рабочая программа разработана в соответствии с утвержденным учебным планом от 30 августа 2021 г. и требованиями ОПОП 15.03.06 Мехатроника и робототехника, направленность «Мехатронные системы в автоматизированном производстве» к результатам освоения дисциплины «Системы управления данными об изделии (PDM)».

Рабочая программа рассмотрена на заседании кафедры естественнонаучных и гуманитарных дисциплин. Протокол № 1 от «30» августа 2021 г.

С.А. Татьяненко Заведующий кафедрой СОГЛАСОВАНО: С.А. Татьяненко Заведующий выпускающей кафедрой «30» августа 2021 г.

Рабочую программу разработал:

3.Р. Тушакова, доцент кафедры электроэнергетики, кандидат педагогических наук

#### **1. Цели и задачи освоения дисциплины**

Цели изучения дисциплины – формирование комплекса знаний, умений и навыков в области проектирования изделий машиностроения с учетом требований управления жизненным циклом изделия, в условиях работы большого коллектива с помощью модулей конструкторской и технологической подготовки производства программного комплекса *РDM TeamCenter.*

Задачи дисциплины:

- изучение методов проектирования сложных машиностроительных изделий и сопровождение их функционирования в процессе всего жизненного цикла;

- изучение методов автоматизации конструкторской и технологической подготовки производства, в программном комплексе *РDM TeamCenter;*

*-* формирование умения эффективно организовывать проектирование, изготовление и эксплуатацию машиностроительных изделий с помощью программного комплекса *РDM TeamCenter;*

- формирование навыков работы с интегрированными программными комплексами конструкторской и технологической подготовки производств в профессиональной деятельности.

## **2. Место дисциплины в структуре ОПОП ВО**

Дисциплина относится к дисциплинам части учебного плана, формируемой участниками образовательных отношений*.* Необходимыми условиями для освоения дисциплины являются:

Знание основы информационных технологий, базовые знания в области физики и математики;

Умения моделировать простейшие физические процессы с использованием лабораторного оборудования;

Владение навыком конструирования с использованием информационных технологий.

Изучению данной дисциплины предшествуют дисциплины «Системы искусственного интеллекта», «Автоматизация и механизация производственных процессов», «Электронные устройства мехатронных и робототехнических систем», «Системы автоматического управления мехатронными и робототехническими устройствами», «Испытания мехатронных и робототехнических систем». Содержание дисциплины служит основой для освоения дисциплин «Технология производства мехатронных систем», «Технология производства и испытаний элементов мехатронных систем» поскольку формирует основы логического мышления, умение выявлять закономерности и особенности технологического процесса, что обеспечивает соответствующий теоретический уровень и практическую направленность в системе обучения и будущей деятельности бакалавра.

В результате изучения дисциплины обучающийся должен освоить части указанных компетенций и демонстрировать следующие результаты:

• знать:

- структуру, основные возможности и ограничения применимости программного комплекса PDM TeamCenter и методы работы с ним при проектировании изделий машиностроения и разработке конструкторско-технологической документации в автоматизированном режиме.

- методы параметрического описания проектируемых изделий и их отдельных элементов, определяемых логическими связями структур деталей и сборок в PDM TeamCenter;

-интегральные связи между различными способами представления единой модели данных: деталь, чертеж, сборка, и методы их использования при разработке проекта изделия и комплекта документации на него;

- функциональные возможности программного комплекса PDM

TeamCenter по настройке пользовательского интерфейса и созданию шаблонов для различных типов структур изделия.

•уметь:

- использовать приемы построения структуры изделия на основе параметров и в контексте существующей геометрии изделия в программном комплексе PDM TeamCenter при реализации автоматизированной конструкторско-технологической подготовки производства посредством стандартных методов проектирования изделий машиностроения;

- оформлять в автоматизированном режиме соответствующую организационную, конструкторскую,технологическую документацию, содержащую полный набор данных о структурных, физических, химических, геометрических параметрах и технических требованиях, на изделие и его составляющие, разрабатываемые с использованием программного комплекса PDM TeamCenter;

- автоматизировать и повышать эргономичность процесса конструирования за счет настройки пользовательского интерфейса программного комплекса PDM TeamCenter и создания шаблонов проектов.

• владеть:

- навыками реализации стандартных методов проектирования при разработке концепции изделий и их параметрической детализации путем создания структуры в контексте проекта в программном комплексе PDM TeamCenter;

-навыками подготовки чертежной и текстовой конструкто-рекотехнологической документации в автоматизированном режиме на основе данных о структурных, физических, химических, геометрических параметрах и технических требованиях, содержащихся в единой модели данных;

- алгоритмами повышения эффективности конструкторско-технологической подготовки производства за счет настройки пользовательского интерфейса программного комплекса PDM TeamCenter и создания шаблонов проектов.

## **3. Результаты обучения по дисциплине**

Процесс изучения дисциплины направлен на формирование следующих компетенций:

Таблица 3.1

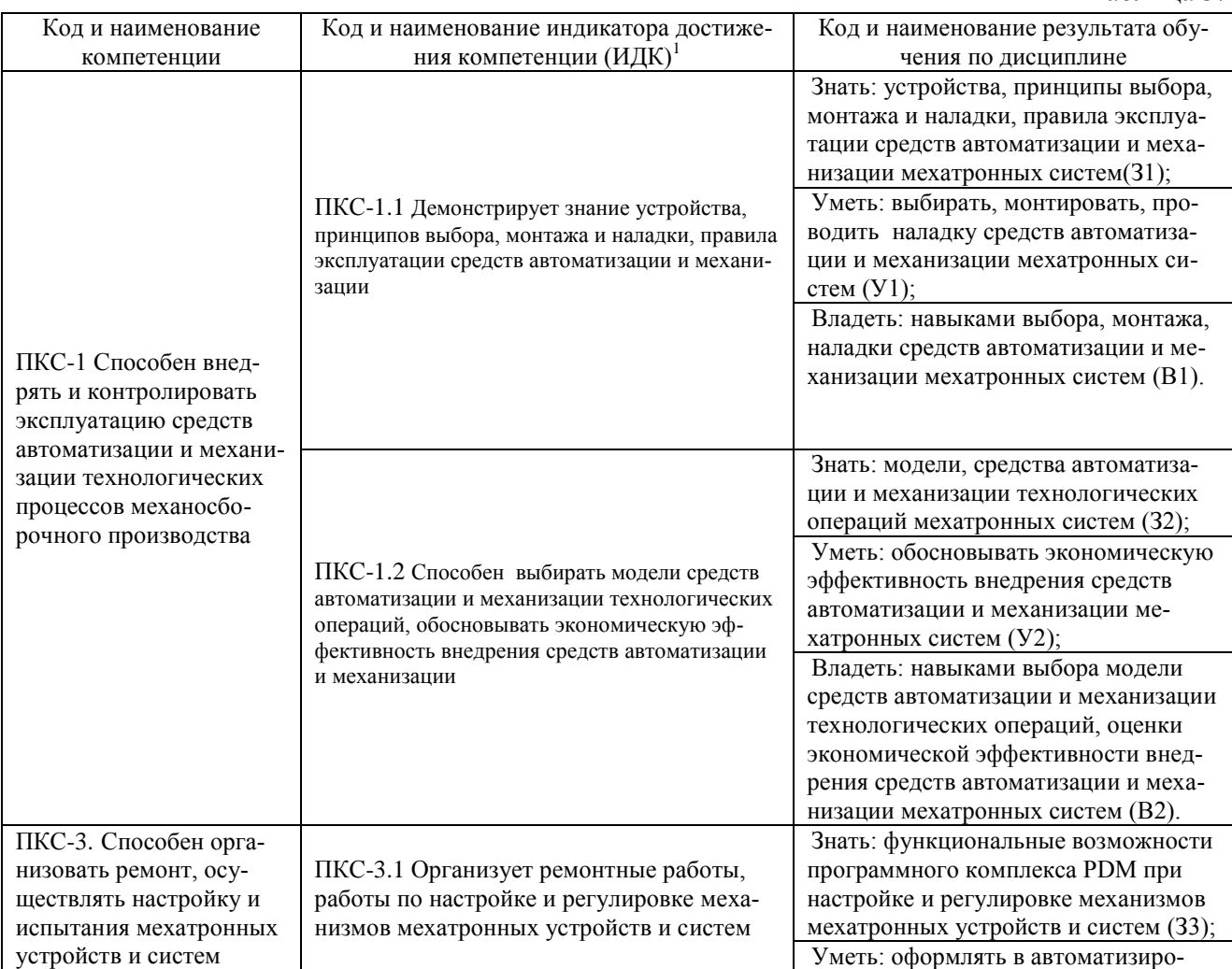

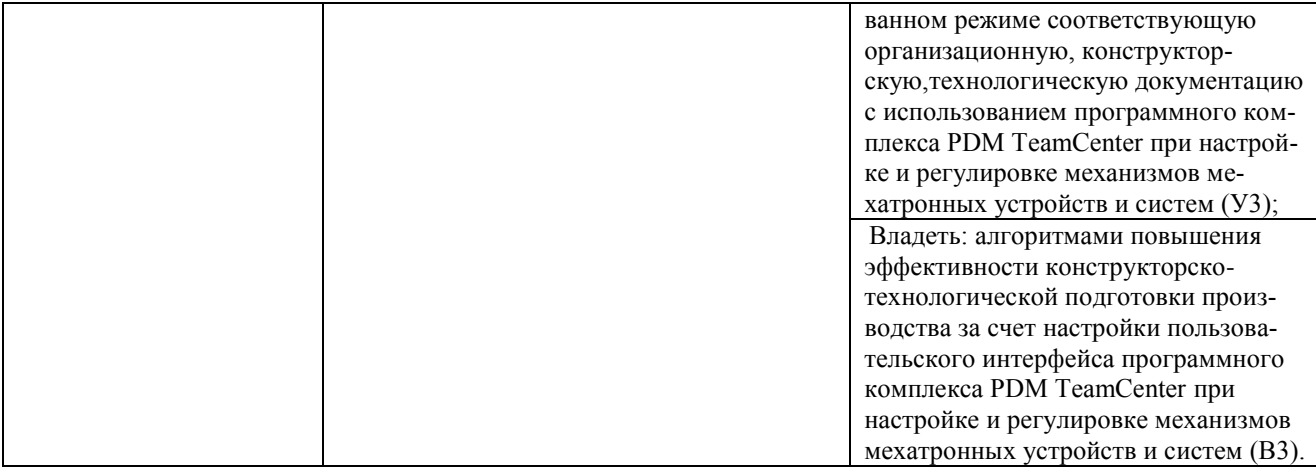

# **4. Объем дисциплины**

Общий объем дисциплины составляет 2 зачетные единицы, 72 часа.

Таблица 4.1

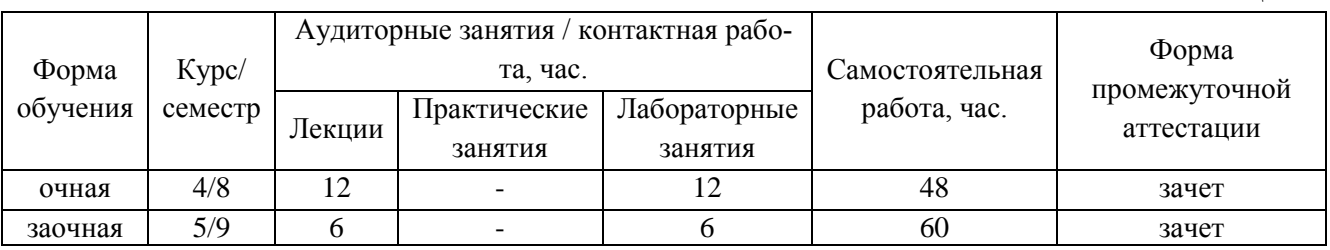

# **5. Структура и содержание дисциплины**

## 5.1. Структура дисциплины.

 $\overline{a}$ 

# **очная форма обучения (ОФО)**

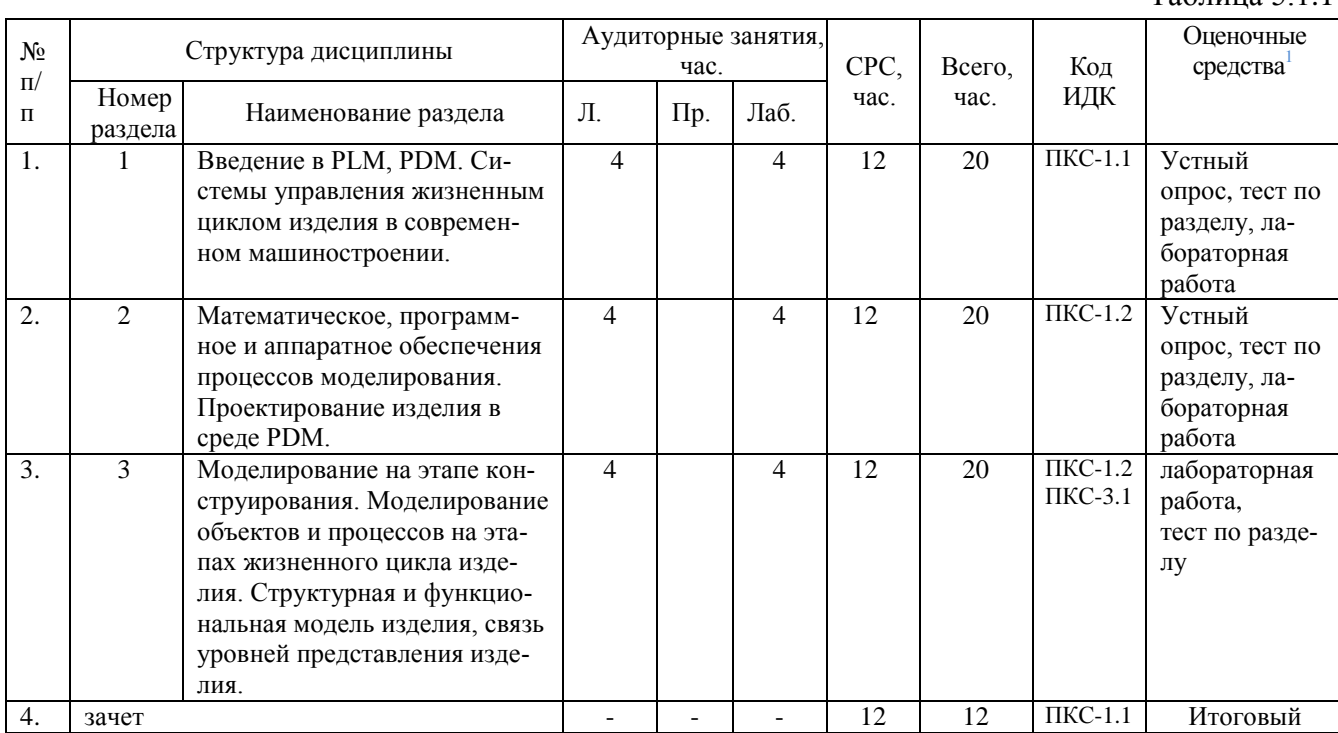

Таблица 5.1.1

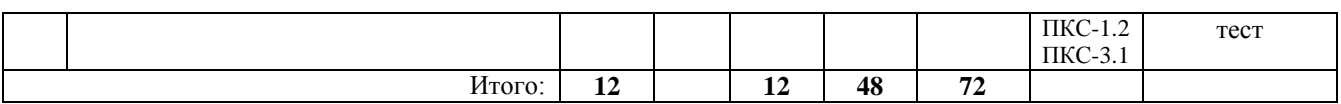

 $Ta6$ пина 5.1.2

## **заочная форма обучения (ЗФО)**

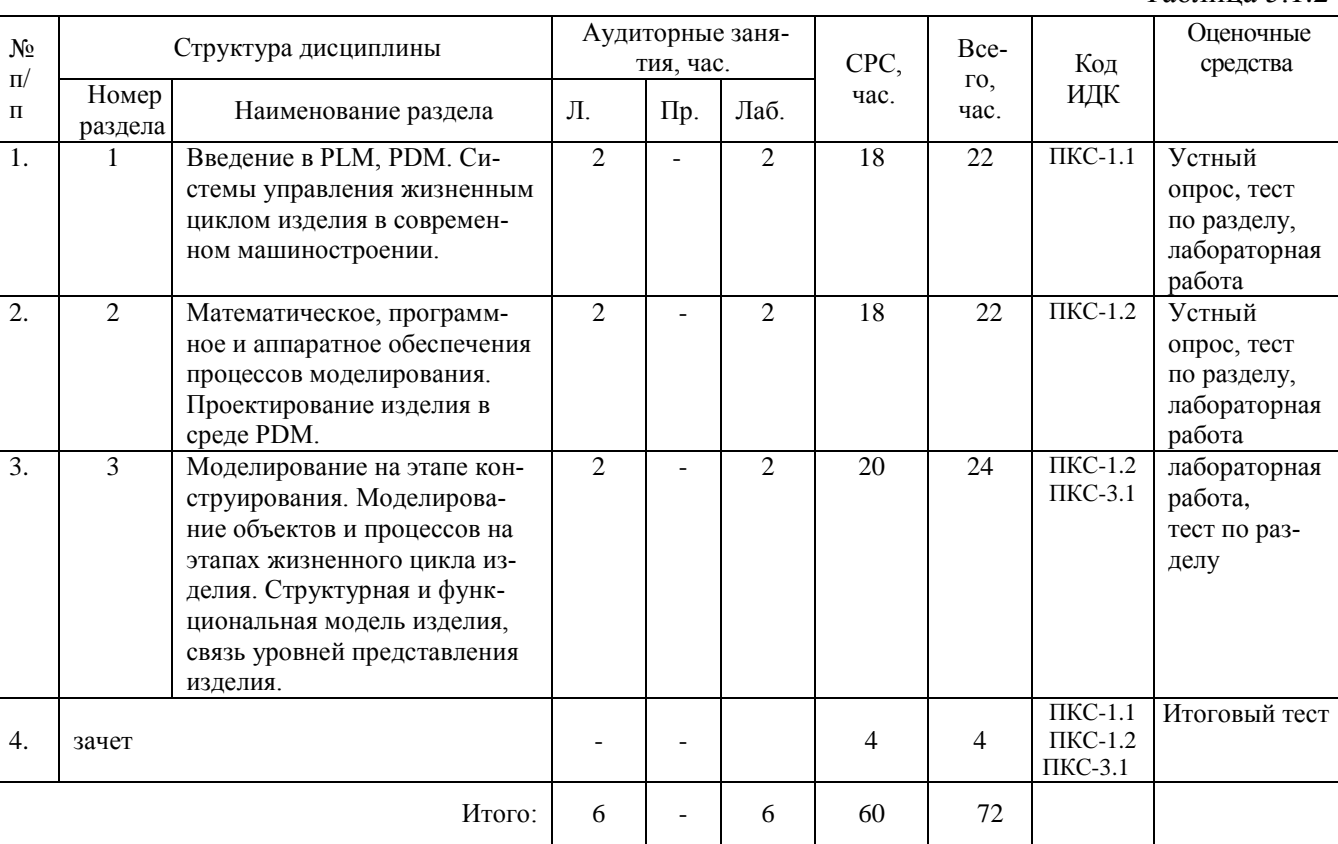

## 5.2. Содержание дисциплины.

5.2.1. Содержание разделов дисциплины (дидактические единицы).

## **Раздел 1.** *Тема 1. Введение в PLM, PDM. Системы управления жизненным циклом изделия в современном машиностроении.*

Цель и задачи дисциплины, ее связь с другими общетехническими дисциплинами. Основные понятия, определения систем управления данными об изделии и систем управления жизненным циклом изделия. Роль современных информационных технологий в поддержке жизненного цикла изделий на предприятиях машиностроительной промышленности. Принципы построения и структура САПР конструкторов и технологов. Связь САПР с другими информационными системами предприятия. Основные характеристики PLM, PDM-решений, используемых на этапах проектирования и подготовки производства новых изделий

Жизненный цикл разработки изделия. Затраты на этапах жизненного цикла изделия. Традиционный и современный подход к разработке изделия. Схема движения информации при бумажном документообороте. Схематическое представление использования не рациональных средств для инженерного документооборота Подходы к разработке изделия. Разработка изделия при применении компьютерных средств. Этапы разработки изделия. Сопоставление информации на чертеже и информации на электронной модели. PDM и PLM. Жизненный цикл разработки изделия. Цифровой электронный макет изделия. Модель работы PDM на распределённых площадках. Данные Teamcenter. Составы изделия

## **Раздел 2. 2 Математическое, программное и аппарат□ное обеспечения процессов модели***рования. Проектирование изделия в среде PDM*

Локальные вычислительные сети. Требования к серверам. Клиент-серверная архитектура. Уровни клиент□ серверной архитектуры. База данных. Структура PDM системы. Преимущества применения PDM систем. Логическая архитектура 2-уровневой модели. Архитектура 2 уровневого клиента. Физическая архитектура 2- уровневой модели. 3-х уровневая архитектура. ЛОЦ□МАН:PLM. Логическая архитектура 4-урвневой мо□дели. Логическая архитектура 4уровневой модели. Физическая архитектура 4-уровневой модели. Хранение данных в PDM системе. Данные PDM. Объекты Лоцман: PLM. Данные Teamcenter. Состояние объектов PDM в жизненном цикле. Управление правами доступа. Программное обеспечение PDM систем Направления автоматизации КТПП. Методология «Электронного Макета». Задание на проектирование. Проектирование конструкции изделия группой пользователей под управлением PDM системы. Данные в PDM. Этапы проекта (на примере самолёта). Ассоциативность – основа БКС. Ассоциативность. Основные термины ассоциативности. Базовая Контрольная Структура (БКС). Электронный макет изделия (ЭМИ). Технология «электронного макета» «Контрольные структуры». Разбиение конструкции на компоненты. Распределение работы. Хранение данных в процессе разработки. Объект, ревизия, набор данных. Электронный документооборот. Статус объекта. Управление требованиями в PDM системе. Управление процессом разработки. Управление проектом.

## **Раздел 3.** *Моделирование на этапе конструирования. Моделирование объектов и процессов на этапах жизненного цикла изделия. Структурная и функциональная модель изделия, связь уровней представления изделия.*

Основные тенденции и подходы современного компьютерного инжиниринга. Модели, часто применяемые в машиностроении. Описание моделей, применяемых в машиностроении. Цели и задачи структурного моделирования. Функциональная модель. Наиболее часто применяемые способы описания моделей.

Основные составы электронного макета изделия (ЭМИ). Составы ЭМИ. Создание конструкторского состава изделия. Создание конструкторского состава изделия. Представление геометрических данных в PDM. Форматы вторичного представления геометрических данных. Конструкторский состав основные свойства. Управление составами изделия. Основная задача управления составом изделия – учёт изменений. Модуль управления составом изделия (менеджер структуры). Версии (ревизии). Составы ЭМИ. Виды вариантов изделия. Управление вариантным составом изделия. Входимость. Входимость и замена.

Моделирование объектов и процессов на этапах жизненного цикла изделия. Структурная модель изделия, кинематическая модель изделия, динамическая модель изделия, связь уровней представления изделия, реализация моделей в электронном виде, ассоциативность электронных моде□лей. Составы ЭМИ. Основные составы электронного макета изделия (ЭМИ). Компоненты PDM, относящиеся к процесса подготовки производства. Связь конструкторского и технологического состава изделия. Задачи, решаемые при разработке технологического состава изделия. Этапы технологической подготовки производства. Стадии разработки продукции.

5.2.2. Содержание дисциплины по видам учебных занятий.

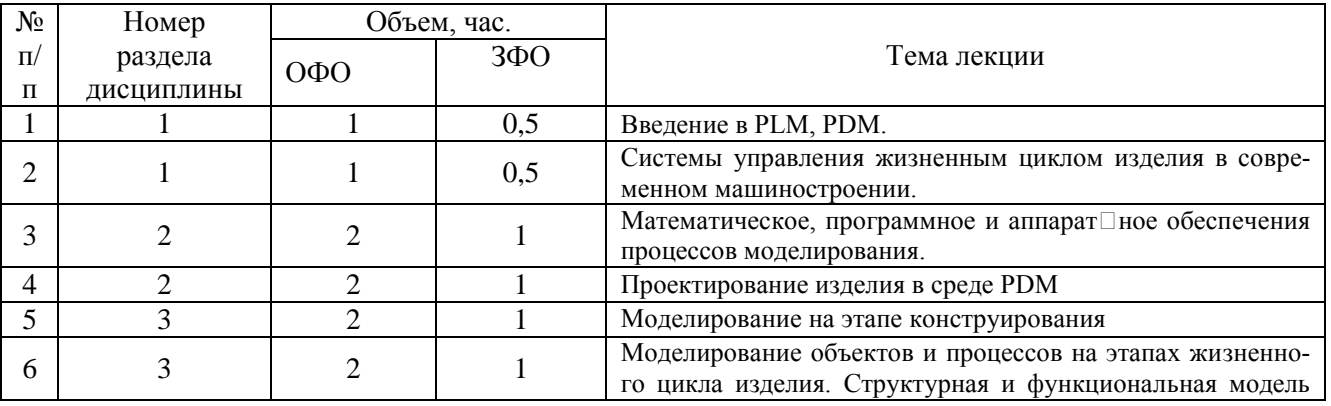

## **Лекционные занятия**

Таблица 5.2.1

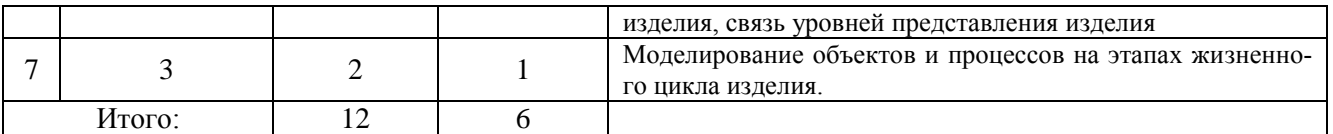

#### **Лабораторные занятия**

Таблица 5.2.2.

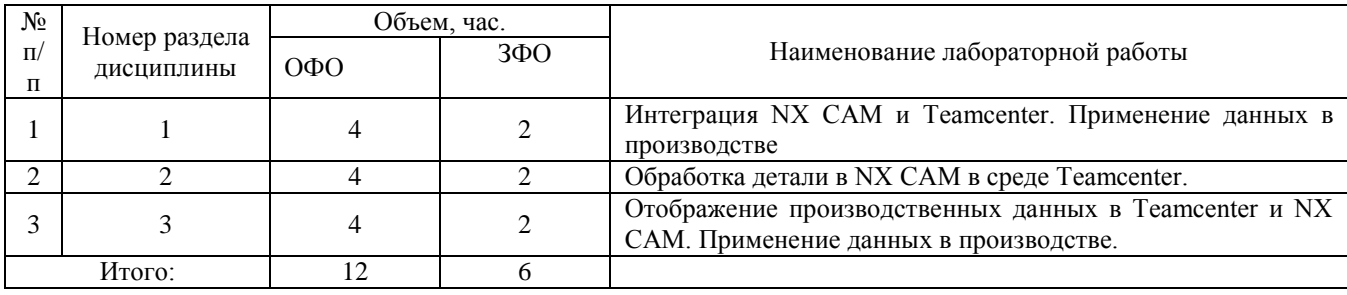

#### **Практические занятия**

Учебным планом практические занятия не предусмотрены.

## **Самостоятельная работа студента**

Таблица 5.2.3

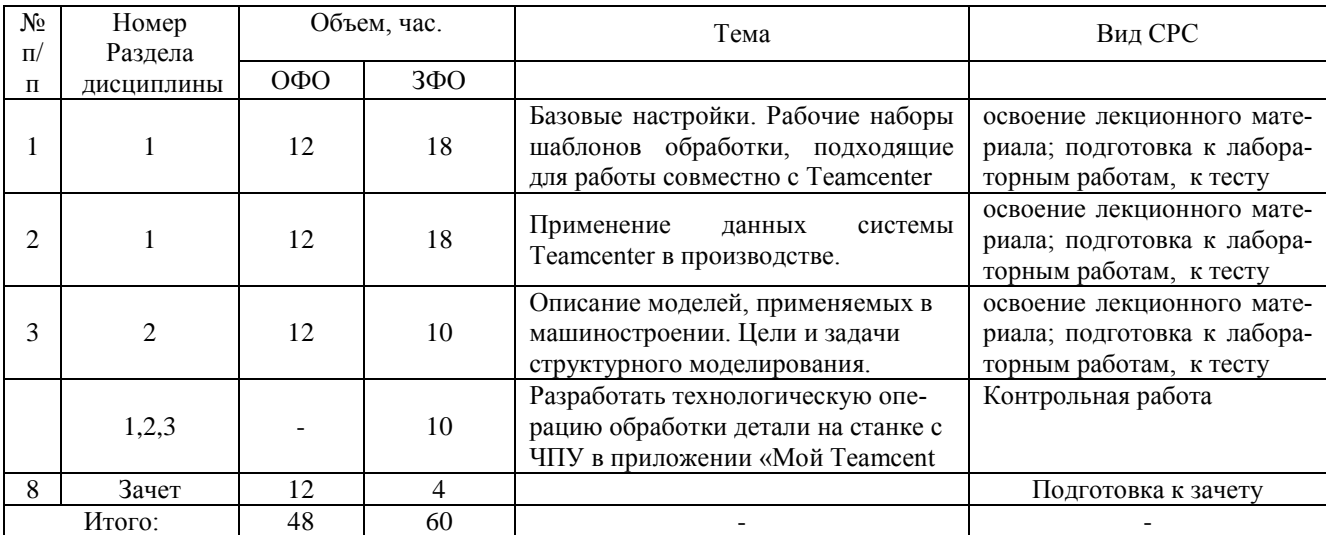

5.2.3. Преподавание дисциплины ведется с применением следующих видов образовательных технологий:

- визуализация учебного материала в PowerPoint в диалоговом режиме (лекционные занятия);

- работа в малых группах (практические занятия);
- разбор практических ситуаций (практические занятия).

## **6. Тематика курсовых работ/проектов**

Курсовые работы/проекты учебным планом не предусмотрены.

## **7. Контрольные работы**

7.1. Методические указания для выполнения контрольных работ.

Контрольная работа предусмотрена для обучающихся заочной формы обучения.

Контрольная работа занимает важное место в межсессионных занятиях обучающихся заочной формы обучения. Главная цель ее – помочь обучающемуся глубже усвоить отдельные вопросы программы, привить навыки самостоятельной работы в изучаемой дисциплинею

Обучающиеся заочной формы выполняют контрольные работы в виде расчетнографической работы. Трудоемкость работы в составе самостоятельной работы – 10 часов.

При подготовке к контрольной работе студенту необходимо проанализировать, систематизировать и изучить информацию в технической и справочной литературе. При подготовке к защите расчетно-графической работе студенту необходимо обратить внимание как на проработку теоретических вопросов по данной теме, так и на обоснование выбора технического решения.

7.2. Тематика контрольной работы.

#### Пример задания для выполнения контрольной работы

Разработать технологическую операцию обработки детали на станке с ЧПУ в приложении «Мой Teamcenter» в CAM-системе в NX 10 с последующим постпроцессированием и получением управляющей программы для станка с ЧПУ. Исходными данными для разработки управляющей программы являются: 1) Чертеж детали (3D модель); 2) Содержание технологической операции, на которую планируется разработать управляющую программу с операционным эскизом. Операционный эскиз принимают к рассмотрению из технологической карты на операцию (карты эскизов) или разрабатывают самостоятельно; 3) Тип производства для всех вариантов принимают средне серийным.

Контрольная работа выполняется в следующей последовательности:

1. Проектная работа в PDM/PLM-системах :

1.1 Анализ исходных данных;

1.2 Выбор станка и описание его технических характеристик;

1.3 Разработка последовательности технологической обработки;

1.4 Выбор инструмента и расчет режимов резания;

2. Расчет и генерирование траектории перемещения инструмента;

2.1 Инициализация – выбор окружения обработки;

2.2 Подготовка модели к обработке. Анализ геометрии;

2.3 Выбор системы координат. Задание плоскости безопасности;

2.4 Задание геометрии детали и заготовки;

2.5 Задание режущего инструмента;

2.6 Создание операции;

.

2.7 Расчет и генерирование траектории перемещения инструмента;

2.8 Проверка (верификация);

2.9 Постпроцессирование (написание программы в G-кодах);

2.10 Выполнить команду Цеховая документация. Подтвердить сохранение в Teamcenter новых типов данных, содержащих управляющую программу и отчет.

## **8. Оценка результатов освоения дисциплины**

8.1. Критерии оценивания степени полноты и качества освоения компетенций в соответствии с планируемыми результатами обучения приведены в Приложении 1.

8.2. Рейтинговая система оценивания степени полноты и качества освоения компетенций обучающихся очной формы обучения представлена в таблице 8.1.

#### Таблица 8.1

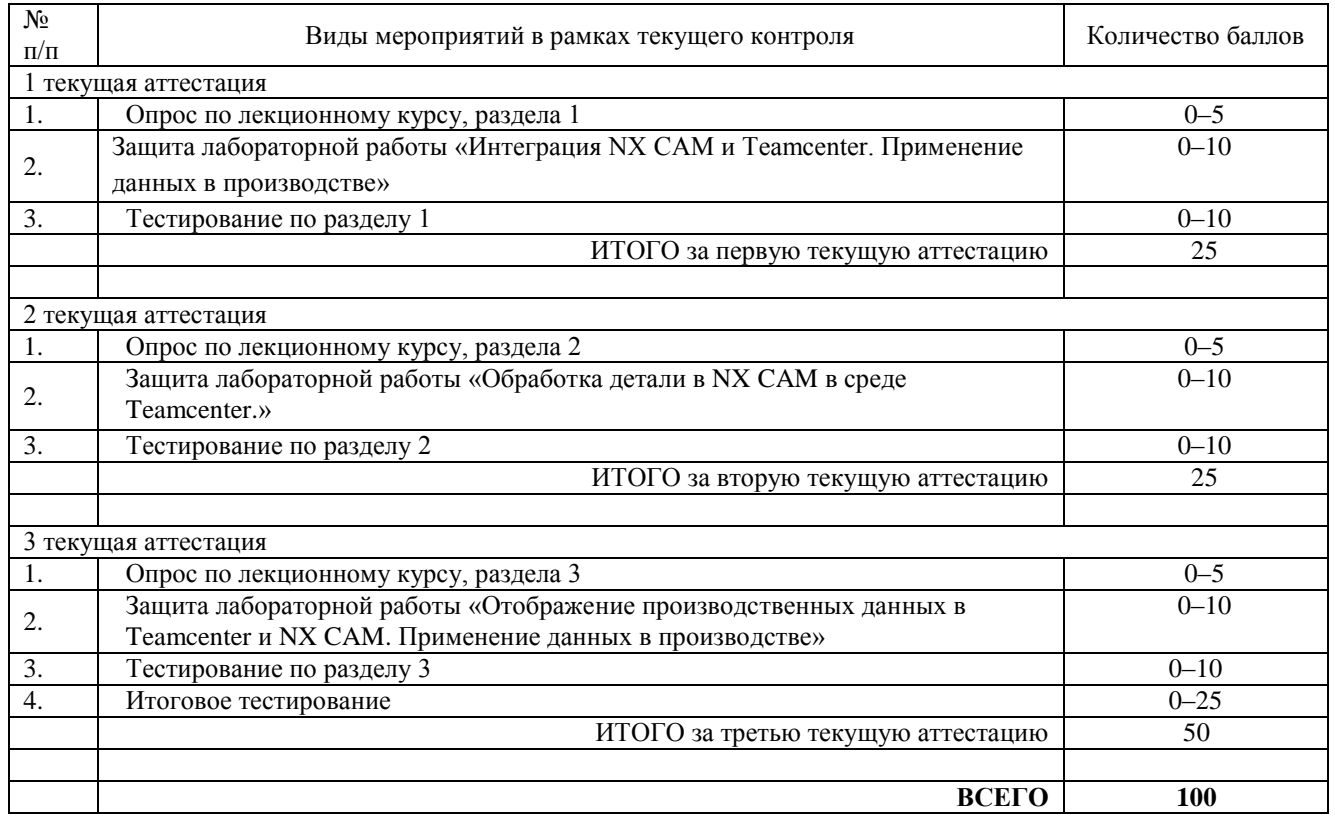

8.3. Рейтинговая система оценивания степени полноты и качества освоения компетенций обучающихся заочной формы обучения представлена в таблице 8.2.

#### Таблица 8.2

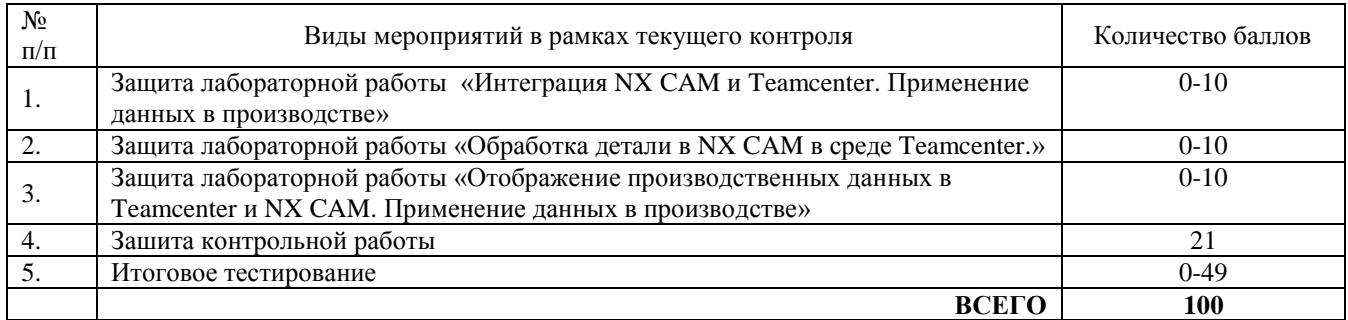

#### **9. Учебно-методическое и информационное обеспечение дисциплины**

9.1. Перечень рекомендуемой литературы представлен в Приложении 2.

9.2. Современные профессиональные базы данных и информационные справочные системы:

- Полнотекстовая база данных ТИУ (Электронный каталог/Электронная библиотека ТИУ) (http://webirbis.tsogu.ru/);

- ЭБС издательства «Лань» (http://e.lanbook.com);

- ЭБС «IPRbooks» [\(www.iprbookshop.ru\)](http://www.iprbookshop.ru/);

- Электронно-библиотечная система «Консультант студента» [\(www.studentlibrary.ru\)](http://www.studentlibrary.ru/);

- Система поддержки дистанционного обучения (https://educon2.tyuiu.ru/).

9.3. Лицензионное и свободно распространяемое программное обеспечение, в т. ч. отечественного производства:

- Microsoft Office Professional Plus;
- Microsoft Windows;
- T-Flex CAD;
- Zoom.

#### **10. Материально-техническое обеспечение дисциплины**

Помещения для проведения всех видов работы, предусмотренных учебным планом, укомплектованы необходимым оборудованием и техническими средствами обучения.

Таблица 10.1

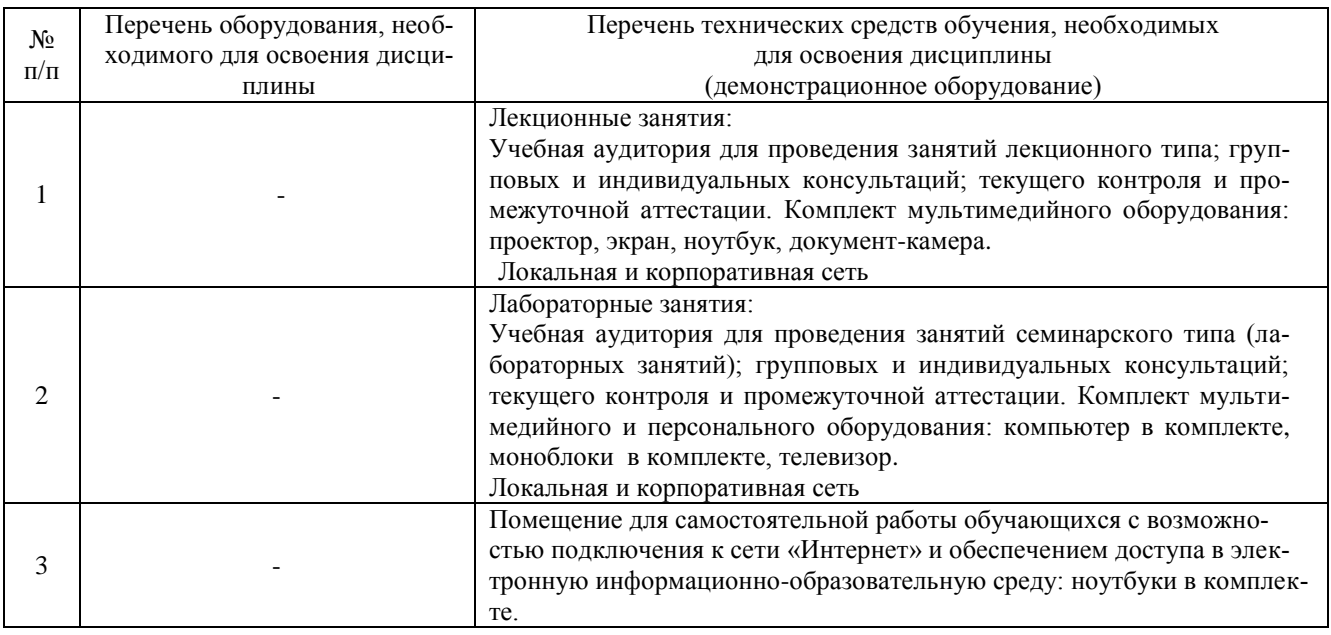

#### **11. Методические указания по организации СРС**

Обучение дисциплине «Системы управления данными об изделии (PDM)» предполагает изучение курса на аудиторных занятиях и в ходе самостоятельной работы. Аудиторные занятия проводятся в форме лекций, лабораторных работ. Самостоятельная работа включает:

- чтение основной и дополнительной литературы по темам дисциплины;
- подготовка лабораторным занятиям;
- выполнение, оформление и подготовка к защите лабораторных работ.

Самостоятельная работа является наиболее продуктивной формой образовательной и познавательной деятельности студента в период обучения. Самостоятельная работа студента направлена на углубление и закрепление знаний студента, развитие практических умений.

Время, которым располагает студент для выполнения учебного плана, складывается из двух составляющих: одна из них – это аудиторная работа в вузе по расписанию занятий, другая – внеаудиторная самостоятельная работа. Задания и материалы для самостоятельной работы выдаются во время учебных занятий по расписанию, на этих же занятиях преподаватель осуществляет контроль за самостоятельной работой, а также оказывает по□мощь студентам по правильной организации работы. Развитие технологии автоматизированного проектирования, обогащения их функционала и сферы применения, а также непосредственная сложность самих проектируемых изделий вызывает огромный поток информации, которым необходимо эффективно управлять на всех стадиях проектирования и производства. CAD/CAM/CAE это высокоэффективный генератор данных и обработчик, но не менеджера. Для решения проблемы управления данными существует системы и технологии PDM/PLM, под управлением которых и работают современные CAD/CAM/CAE системы. Современная CAD/CAM/CAE система является

крайне неэффективным инструментом в современных условиях с повышенными требованиями рынка на изготовления изделия. Для формирования у студентов практических навыков решения проблемы управления данными необходимо изучить и освоить системы и технологии PDM/PLM, под управлением которых и работают современные CAD/CAM/CAE системы. При подготовке к лабораторным занятиям и изучении теоретических разделов дисциплины студенту необходимо проанализировать, систематизировать и изучить информацию в технической и справочной литературе.

Текущий контроль учебной деятельности студентов осуществляется на лекционных и лабораторных занятиях. Студент обязан в срок выполнять выданные ему лабораторные работы. Защита выполненных работ проводится на лабораторном занятии. По результатам сдачи каждой работы присваиваются баллы. Критерии оценки результатов обучения по дисциплине представлены в таблицах 8.1 и 8.2.

## Планируемые результаты обучения для формирования компетенции и критерии их оценивания

## Дисциплина: Системы управления данными об изделии (PDM) Код, направление подготовки: 15.03.06 Мехатроника и робототехника Направленность: Мехатронные системы в автоматизированном производстве

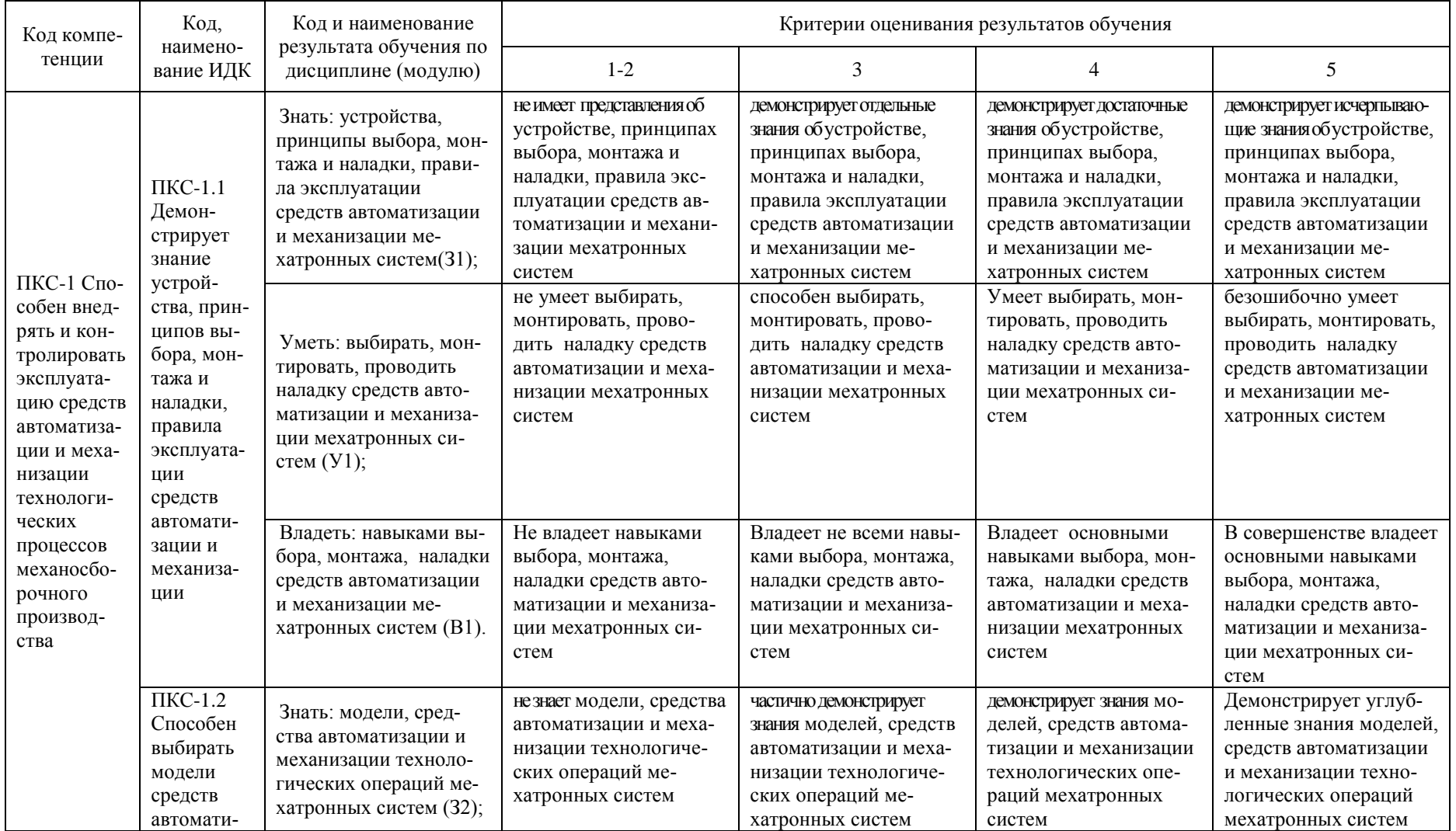

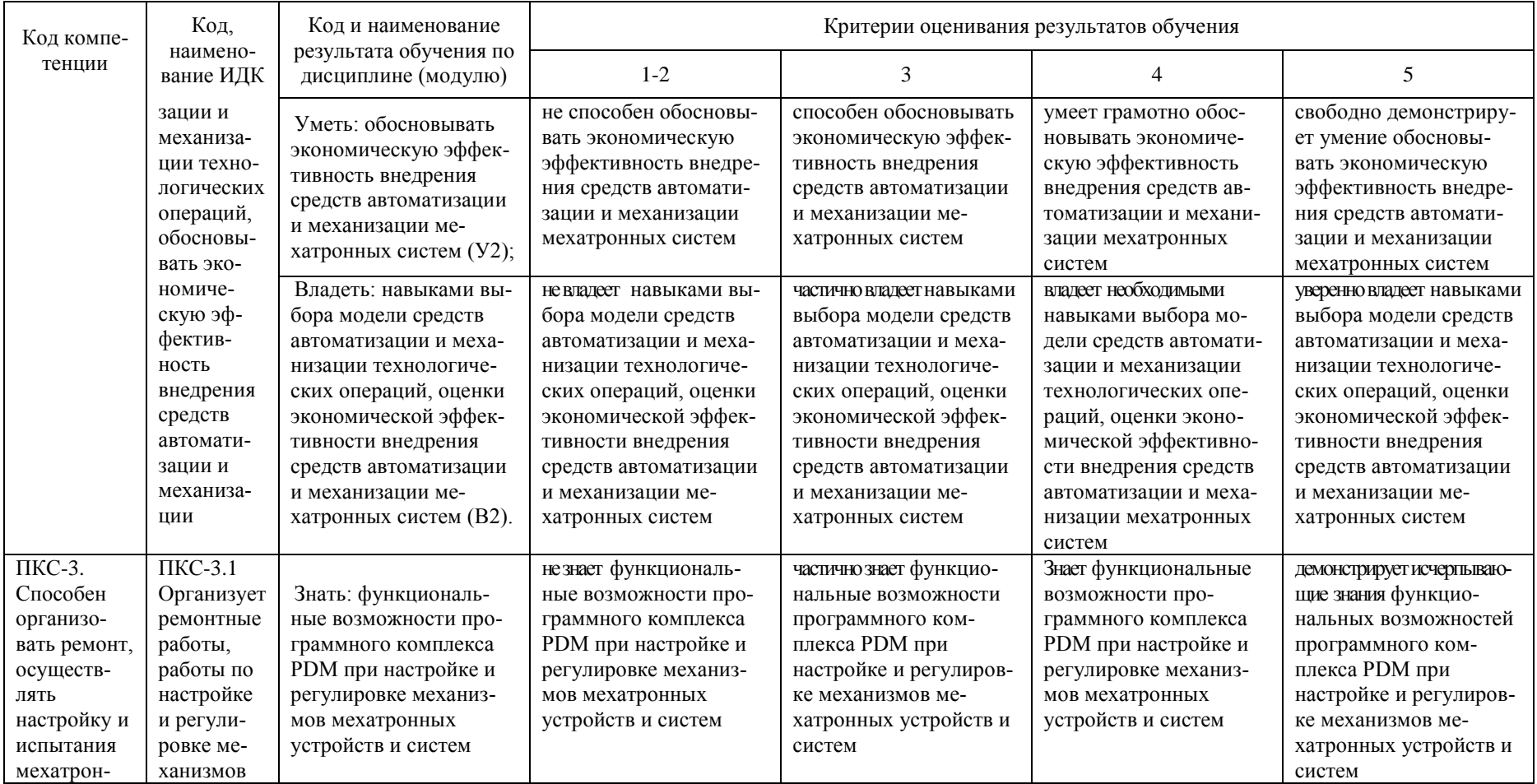

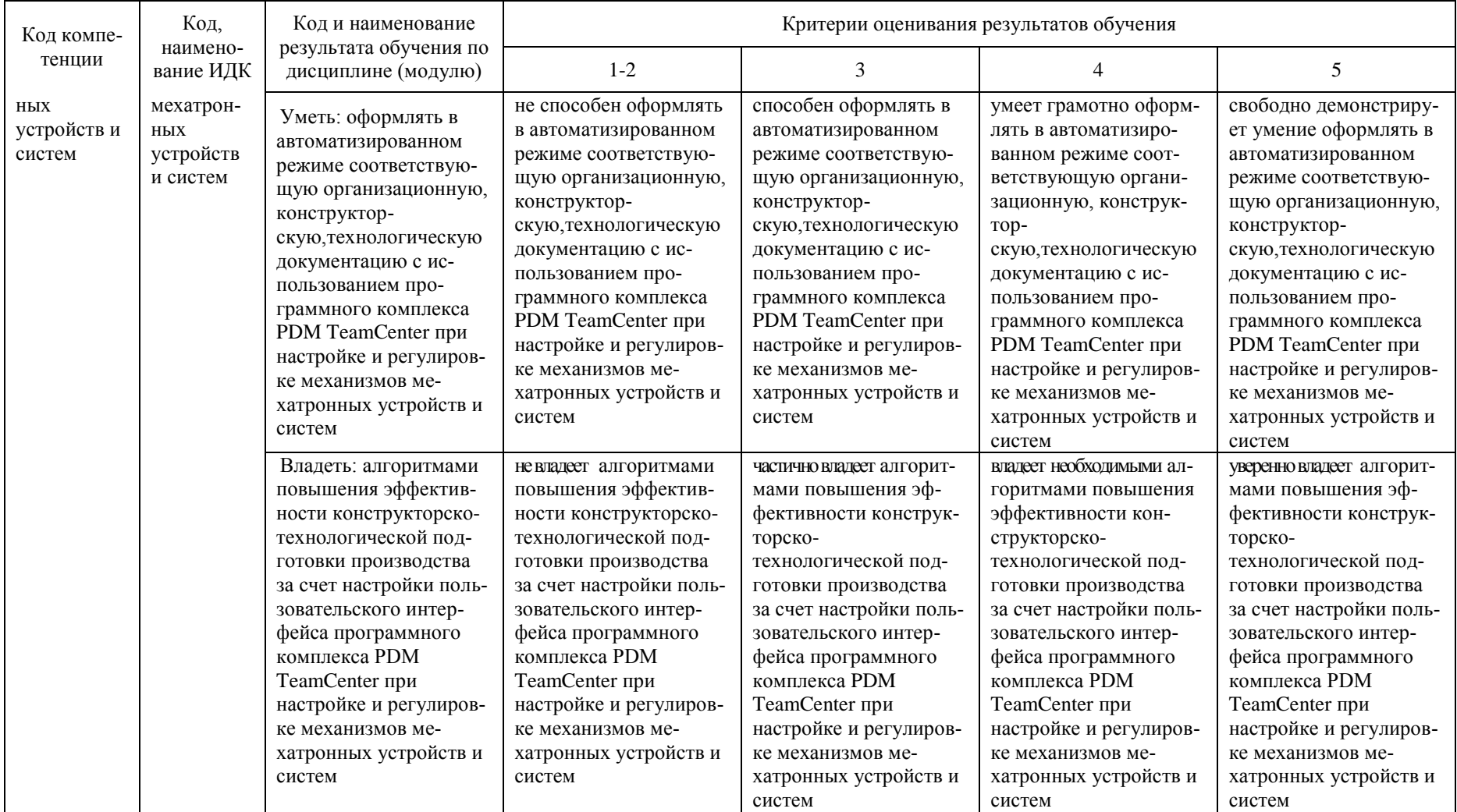

## **КАРТА обеспеченности дисциплины учебной и учебно-методической литературой**

Дисциплина: Системы управления данными об изделии (PDM) Код, направление подготовки: 15.03.06 Мехатроника и робототехника направленность: Мехатронные системы в автоматизированном производстве

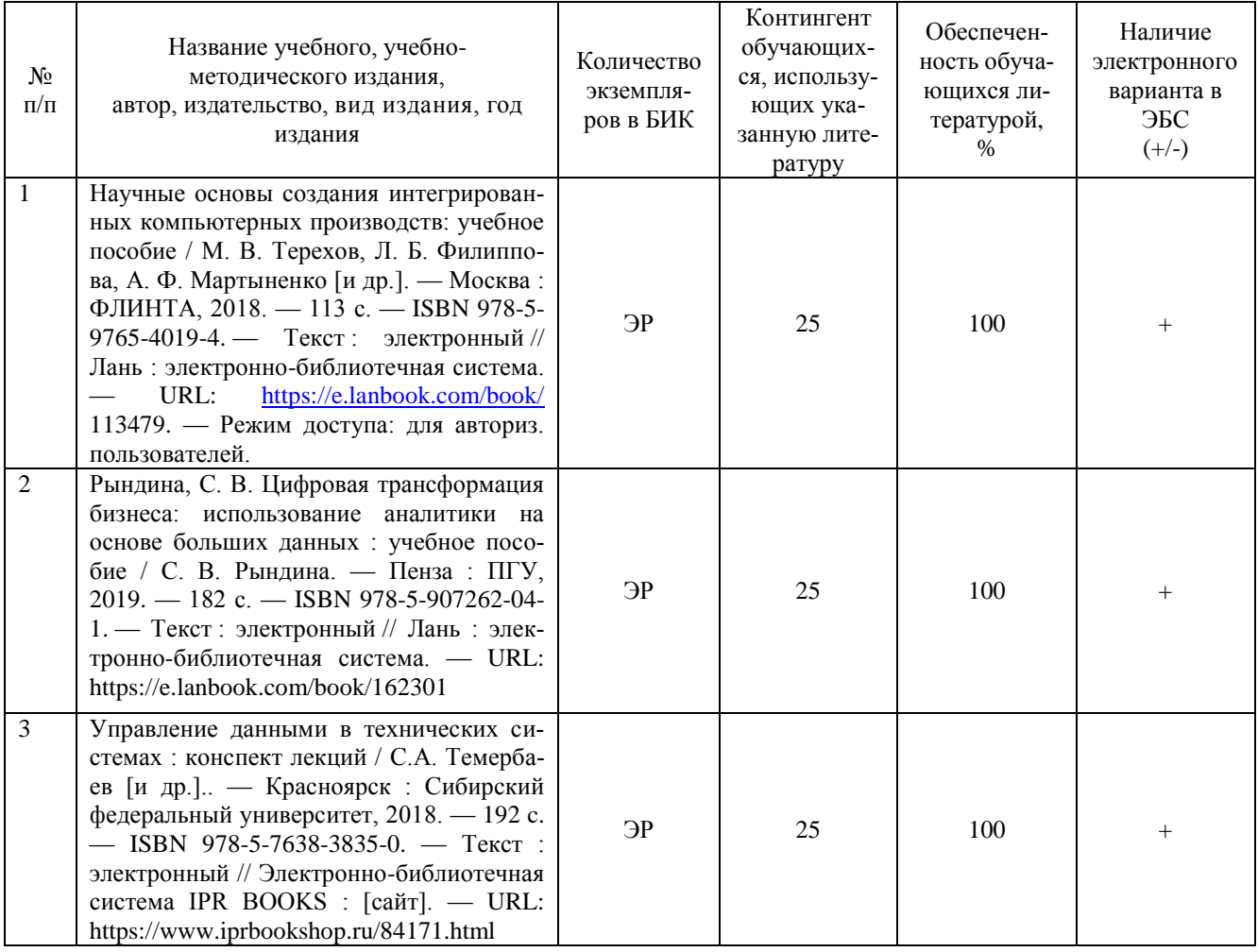

Заведующий кафедрой \_\_\_\_\_\_\_\_\_\_\_\_\_\_ С.А. Татьяненко

«30» августа 2021 г.

Начальник ОИО\_\_\_\_\_\_\_\_\_\_\_\_\_\_ Л.Б. Половникова

«30» августа 2021 г.

# **Дополнения и изменения к рабочей программе дисциплины Системы управления данными об изделии (PDM)** на 2022-2023 учебный год

Дополнения и изменения не вносятся (дисциплина в 2022-2023 уч. году не изучается).

Дополнения и изменения внес: Дополнения и изменения внес.<br>Канд. пед. наук  $\frac{\sqrt{2\pi}}{2}$  3.P. Тушакова

Дополнения (изменения) в рабочую программу рассмотрены и одобрены на заседании кафедры естественнонаучных и гуманитарных дисциплин.

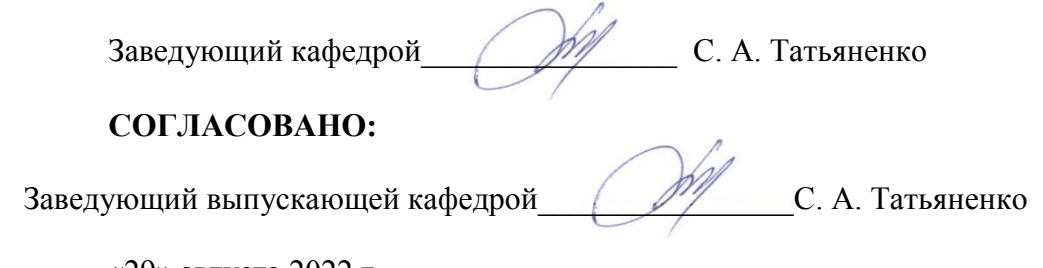

«29» августа 2022 г.

# **Дополнения и изменения к рабочей программе дисциплины Системы управления данными об изделии (PDM)** на 2023-2024 учебный год

Дополнения и изменения в рабочую программу не вносятся (дисциплина в 2023- 2024 учебном году не изучается).

Дополнения и изменения внес: дополнения и изменения внос.<br>Канд. пед. наук  $\frac{\sqrt{y}\cancel{y}}{2}$  3.P. Тушакова

Дополнения (изменения) в рабочую программу рассмотрены и одобрены на заседании кафедры естественнонаучных и гуманитарных дисциплин.

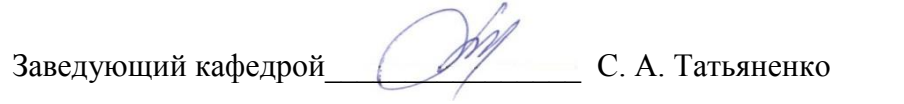

## **СОГЛАСОВАНО:**

Заведующий выпускающей кафедрой\_\_\_\_\_\_\_\_\_\_\_\_\_\_\_\_С. А. Татьяненко

«31» августа 2023 г.